# ETSI TR 129 998-5-1 V7.0.0 (2007-03)

Technical Report

Universal Mobile Telecommunications System (UMTS); Open Service Access (OSA) Application Programming Interface (API) Mapping for Open Service Access; Part 5: User Interaction Service Mapping; Subpart 1: API to CAP Mapping (3GPP TR 29.998-05-1 version 7.0.0 Release 7)

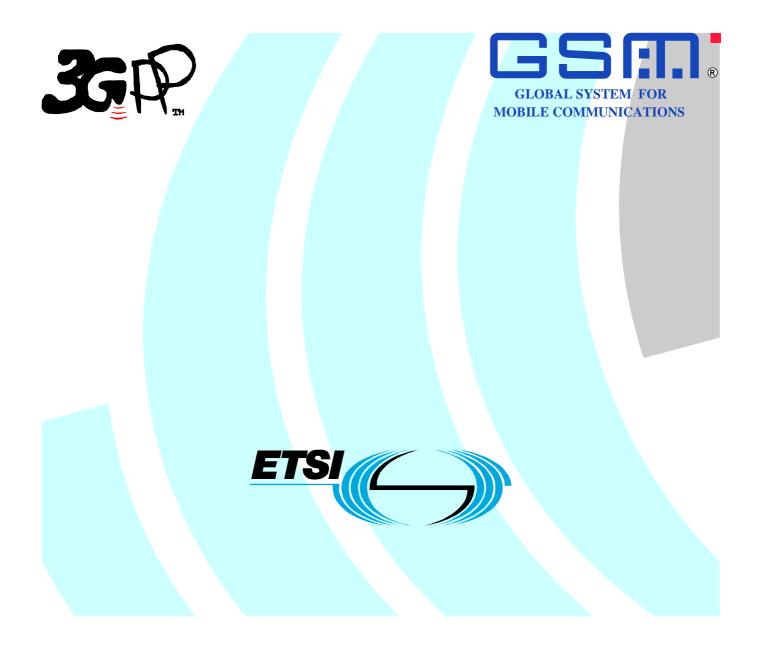

Reference RTS/TSGC-0529998-05-1v700

> Keywords GSM, UMTS

#### ETSI

#### 650 Route des Lucioles F-06921 Sophia Antipolis Cedex - FRANCE

Tel.: +33 4 92 94 42 00 Fax: +33 4 93 65 47 16

Siret N° 348 623 562 00017 - NAF 742 C Association à but non lucratif enregistrée à la Sous-Préfecture de Grasse (06) N° 7803/88

#### Important notice

Individual copies of the present document can be downloaded from: http://www.etsi.org

The present document may be made available in more than one electronic version or in print. In any case of existing or perceived difference in contents between such versions, the reference version is the Portable Document Format (PDF). In case of dispute, the reference shall be the printing on ETSI printers of the PDF version kept on a specific network drive within ETSI Secretariat.

Users of the present document should be aware that the document may be subject to revision or change of status. Information on the current status of this and other ETSI documents is available at <u>http://portal.etsi.org/tb/status/status.asp</u>

If you find errors in the present document, please send your comment to one of the following services: http://portal.etsi.org/chaircor/ETSI\_support.asp

#### **Copyright Notification**

No part may be reproduced except as authorized by written permission. The copyright and the foregoing restriction extend to reproduction in all media.

> © European Telecommunications Standards Institute 2007. All rights reserved.

**DECT**<sup>TM</sup>, **PLUGTESTS**<sup>TM</sup> and **UMTS**<sup>TM</sup> are Trade Marks of ETSI registered for the benefit of its Members. **TIPHON**<sup>TM</sup> and the **TIPHON logo** are Trade Marks currently being registered by ETSI for the benefit of its Members. **3GPP**<sup>TM</sup> is a Trade Mark of ETSI registered for the benefit of its Members and of the 3GPP Organizational Partners.

## Intellectual Property Rights

IPRs essential or potentially essential to the present document may have been declared to ETSI. The information pertaining to these essential IPRs, if any, is publicly available for **ETSI members and non-members**, and can be found in ETSI SR 000 314: "Intellectual Property Rights (IPRs); Essential, or potentially Essential, IPRs notified to ETSI in respect of ETSI standards", which is available from the ETSI Secretariat. Latest updates are available on the ETSI Web server (http://webapp.etsi.org/IPR/home.asp).

Pursuant to the ETSI IPR Policy, no investigation, including IPR searches, has been carried out by ETSI. No guarantee can be given as to the existence of other IPRs not referenced in ETSI SR 000 314 (or the updates on the ETSI Web server) which are, or may be, or may become, essential to the present document.

## Foreword

This Technical Report (TR) has been produced by ETSI 3rd Generation Partnership Project (3GPP).

The present document may refer to technical specifications or reports using their 3GPP identities, UMTS identities or GSM identities. These should be interpreted as being references to the corresponding ETSI deliverables.

The cross reference between GSM, UMTS, 3GPP and ETSI identities can be found under <u>http://webapp.etsi.org/key/queryform.asp</u>.

## Contents

| Intelle      | ctual Property Rights                             | 2  |
|--------------|---------------------------------------------------|----|
| Forew        | ord                                               | 2  |
| Forew        | ord                                               | 4  |
| Introdu      | uction                                            | 4  |
| 1            | Scope                                             | 5  |
| 2            | References                                        | 5  |
| 3            | Definitions and abbreviations                     | 6  |
| 3.1          | Definitions                                       |    |
| 3.2          | Abbreviations                                     |    |
|              | Generic Message Transfer Service CAMEL Call Flows | 6  |
| 4.1<br>4.1.1 | User Interaction createUI                         |    |
| 4.1.1        | createUICall                                      |    |
| 4.1.3        | enableUINotification                              |    |
| 4.1.4        | disableUINotification                             |    |
| 4.1.5        | userInteractionEventNotify                        |    |
| 4.1.6        | userInteractionAborted                            |    |
| 4.1.7        | userInteractionNotificationInterrupted            |    |
| 4.1.8        | userInteractionNotificationContinued              |    |
| 4.1.9        | userInteractionFaultDetected                      |    |
| 4.1.10       | sendInfoReq                                       |    |
| 4.1.11       | sendInfoRes                                       |    |
| 4.1.12       | sendInfoErr                                       |    |
| 4.1.13       | sendInfoAndCollectReq                             |    |
| 4.1.14       | sendInfoAndCollectRes                             |    |
| 4.1.15       | sendInfoAndCollectErr                             |    |
| 4.1.16       | release                                           |    |
| 4.1.17       | abortActionReq                                    |    |
| 4.1.18       | abortActionRes                                    |    |
| 4.1.19       | abortActionErr                                    |    |
| Annex        | x A: Change history                               | 25 |
| Histor       | у                                                 |    |

## Foreword

This Technical Report has been produced by the 3<sup>rd</sup> Generation Partnership Project (3GPP).

The contents of the present document are subject to continuing work within the TSG and may change following formal TSG approval. Should the TSG modify the contents of the present document, it will be re-released by the TSG with an identifying change of release date and an increase in version number as follows:

Version x.y.z

where:

- x the first digit:
  - 1 presented to TSG for information;
  - 2 presented to TSG for approval;
  - 3 or greater indicates TSG approved document under change control.
- y the second digit is incremented for all changes of substance, i.e. technical enhancements, corrections, updates, etc.
- z the third digit is incremented when editorial only changes have been incorporated in the document.

## Introduction

#### Structure of the OSA API Mapping (3GPP TR 29.998)

The present document is part 5 subpart 1 of a multi-part deliverable covering the Open Service Access (OSA); Application Programming Interface (API) Mapping for OSA.

| Table: Overview | of the OSA APIs & | Protocol Mappin | ngs 29.198 & | 29.998-family |
|-----------------|-------------------|-----------------|--------------|---------------|
|                 |                   |                 |              |               |

| OSA API specifications 29.198-family |                                              |              |             |                 | OSA            | API Mapping - 29.998-family |                                       |
|--------------------------------------|----------------------------------------------|--------------|-------------|-----------------|----------------|-----------------------------|---------------------------------------|
| 29.198-01                            | 29.198-01 Overview                           |              |             | 29.998-01       | Overview       |                             |                                       |
| 29.198-02                            | Common Data                                  | Definitions  |             |                 |                | 29.998-02                   | Not Applicable                        |
| 29.198-03                            | Framework                                    |              |             |                 |                | 29.998-03                   | Not Applicable                        |
| Call                                 | 29.198-04-1                                  | 29.198-      | 29.198-04-  | 29.198-         | 29.198-        | 29.998-04-1                 | Generic Call Control – CAP mapping    |
| Control                              | Common CC                                    | 04-2         | 3           | 04-4            | 04-5           | 29.998-04-2                 | Generic Call Control – INAP mapping   |
| (CC) SCF                             | data                                         | Generic      | Multi-Party | Multi-          | Conf. CC       | 29.998-04-3                 | Generic Call Control – Megaco mapping |
|                                      | definitions                                  | CC SCF       | CC SCF      | media<br>CC SCF | SCF            | 29.998-04-4                 | Multiparty Call Control – ISC mapping |
| 29.198-05                            | User Interaction                             | n SCF        |             |                 |                | 29.998-05-1                 | User Interaction – CAP mapping        |
|                                      |                                              |              |             |                 |                | 29.998-05-2                 | User Interaction – INAP mapping       |
|                                      |                                              |              |             |                 |                | 29.998-05-3                 | User Interaction – Megaco mapping     |
|                                      |                                              |              |             |                 |                | 29.998-05-4                 | User Interaction – SMS mapping        |
| 29.198-06                            | Mobility SCF                                 |              |             |                 |                | 29.998-06-1                 | User Status and User Location - MAP   |
|                                      |                                              |              |             |                 |                |                             | mapping                               |
|                                      |                                              |              |             |                 |                | 29.998-06-2                 | User Status and User Location – SIP   |
|                                      |                                              |              |             |                 |                |                             | mapping                               |
| 29.198-07                            |                                              |              |             | 29.998-07       | Not Applicable |                             |                                       |
| 29.198-08                            | Data Session C                               |              |             |                 |                | 29.998-08                   | Data Session Control – CAP mapping    |
| 29.198-09                            | Generic Messag                               |              |             |                 |                | 29.998-09                   | Not Applicable                        |
| 29.198-10                            |                                              |              |             |                 | 29.998-10      | Not Applicable              |                                       |
| 29.198-11                            | 1 Account Management SCF                     |              | 29.998-11   | Not Applicable  |                |                             |                                       |
| 29.198-12                            |                                              |              | 29.998-12   | Not Applicable  |                |                             |                                       |
| 29.198-13                            | 8-13 Policy Management SCF                   |              |             | 29.998-13       | Not Applicable |                             |                                       |
| 29.198-14                            | 98-14 Presence & Availability Management SCF |              |             | 29.998-14       | Not Applicable |                             |                                       |
| 29.198-15                            | Multi Media M                                | essaging SCI | 7           |                 |                | 29.998-15                   | Not Applicable                        |
| 29.198-16                            | 98-16 Service Broker SCF                     |              |             |                 | 29.998-16      | Not Applicable              |                                       |

## 1 Scope

The present document investigates how the OSA User Interaction Interface Class methods defined in 3GPP TS 29.198-5 [5] can be mapped onto CAMEL Application Part operations and Mobile Application Part operations.

The mapping of the OSA API to the CAP and relevant MAP operations is considered informative, and not normative. An overview of the mapping TR is contained in the introduction of the present document as well as in 3GPP TR 29.998-1 [10].

The OSA specifications define an architecture that enables application developers to make use of network functionality through an open standardised interface, i.e. the OSA APIs. The API specification is contained in the 3GPP TS 29.198 series of specifications. An overview of these is available in the introduction of the present document as well as in 3GPP TS 29.198-1 [1]. The concepts and the functional architecture for the Open Service Access (OSA) are described by 3GPP TS 23.198 [3]. The requirements for OSA are defined in 3GPP TS 22.127 [2].

## 2 References

The following documents contain provisions which, through reference in this text, constitute provisions of the present document.

- References are either specific (identified by date of publication and/or edition number or version number) or non-specific.
- For a specific reference, subsequent revisions do not apply.
- For a non-specific reference, the latest version applies. In the case of a reference to a 3GPP document (including a GSM document), a non-specific reference implicitly refers to the latest version of that document *in the same Release as the present document*.
- [1] 3GPP TS 29.198-1: "Open Service Access (OSA); Application Programming Interface (API); Part 1: Overview".
- [2] 3GPP TS 22.127: "Service Requirement for the Open Services Access (OSA); Stage 1".
- [3] 3GPP TS 23.198: "Open Service Access (OSA); Stage 2".
- [4] 3GPP TR 21.905: "Vocabulary for 3GPP Specifications".
- [5] 3GPP TS 29.198-5: "Open Service Access (OSA); Application Programming Interface (API); Part 5: Generic user interaction".
- [6] 3GPP TS 29.002: "Mobile Application Part (MAP) specification".
- [7] 3GPP TS 29.078: "Customised Applications for Mobile network Enhanced Logic (CAMEL); CAMEL Application Part (CAP) specification".
- [8] 3GPP TS 22.101: "Service Aspects; Service Principles".
- [9] ITU-T Recommendation Q.850: "Usage of cause and location in the Digital Subscriber Signalling System No. 1 and the Signalling System No. 7 ISDN User Part".
- [10] 3GPP TR 29.998-1: "Open Service Access (OSA); Application Programming Interface (API) Mapping for OSA; Part 1: General Issues on API Mapping".

## 3 Definitions and abbreviations

## 3.1 Definitions

For the purposes of the present document, the terms and definitions given in TS 29.198-1 [1] apply.

## 3.2 Abbreviations

For the purposes of the present document, the abbreviations given in TS 29.198-1 [1] apply.

## 4 Generic Message Transfer Service CAMEL Call Flows

## 4.1 User Interaction

The User Interaction interface is used by applications to interact with end users. The API only supports Call User Interaction.

### 4.1.1 createUI

createUI is a method that is used to create a new (non call related) user interaction object.

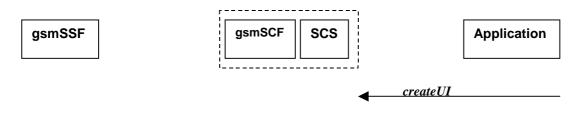

NOTE: There are no associated CAP call flows.

Figure 4-1: Call Flow for createUI

Table 4-1: Normal Operation

| <b>Pre-conditions</b> | The application has been instructed to initiate a non call related User Interaction |
|-----------------------|-------------------------------------------------------------------------------------|
| 1                     | The application invokes the <i>createUI</i> method                                  |
| 2                     | The SCS creates a new UI object                                                     |

#### **Parameter Mapping**

None.

## 4.1.2 createUICall

*createUICal* is a method that is used to create a new call related user interaction object.

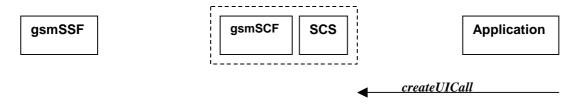

NOTE: There are no associated CAP call flows.

#### Figure 4-2: Call Flow for createUICall

#### **Table 4-2: Normal Operation**

| Pre-conditions | The application has been requested to initiate a call related User Interaction |
|----------------|--------------------------------------------------------------------------------|
| 1              | The application invokes the <i>createUICall</i> method                         |
| 2              | The SCS creates a new <i>UICall</i> object                                     |

#### **Parameter Mapping**

None.

## 4.1.3 enableUINotification

enableUINotification is a method that enables the reception of a user initiated user interaction.

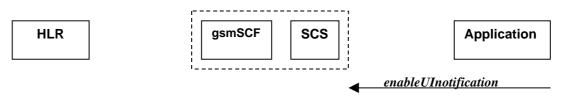

Figure 4-3: Call Flow for enableUINotification

#### **Table 4-3: Normal Operation**

| Pre-conditions | An agreement is established between the network operator<br>and the service provider for the event notification to be enabled |
|----------------|----------------------------------------------------------------------------------------------------|
| 1              | The application invokes the enableUINotification method                                                                       |
| 2              | The SCS stores the request                                                                                                    |

#### **Parameter Mapping**

None.

### 4.1.4 disableUINotification

*disableUINotification* is a method that allows the application to remove notification for UI related actions previously set.

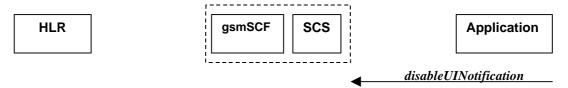

#### Figure 4-4: Call Flow for disableUINotification

#### **Table 4-4: Normal Operation**

| Pre-conditions | An agreement is established between the network operator<br>and the service provider for the event notification to be disabled |  |
|----------------|----------------------------------------------------------------------------------------------------|--|
| 1              | The application invokes the <i>disableUINotification</i> method                                                                |  |
| 2              | The request is disabled in the SCS.                                                                                            |  |

#### Parameter Mapping

None.

## 4.1.5 userInteractionEventNotify

userInteractionEventNotify is a method that notifies the application of a user initiated request for user interaction.

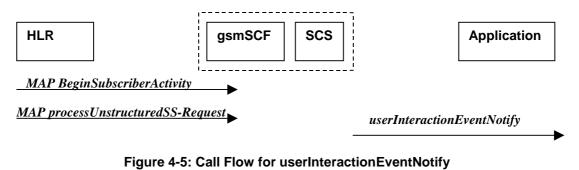

#### Table 4-4: Normal Operation

| Pre-conditio | ns                                                                                                    |
|--------------|----------------------------------------------------------------------------------------------------|
| 1            | The gsmSCF receives a MAP <i>processUnstructuredSS-Request</i> message from the HLR. This operation may be preceded by MAP <i>beginSubscriberActivity</i> (see note) |
| -            |                                                                                                    |
| 2            | The gsmSCF sends an equivalent internal message to the SCS                                                                                                    |
| 3            | The SCS identified the correct application that enable the notification request from the subscriber                                                                  |
|              | and invokes the <i>userInteractionEventNotify</i> method                                                                                                    |
| NOTE: The    | e MAP beginSubscriberActivity is sent in case of MAP version 1.                                                                                                    |

| From: processUnstructuredSS-Request  | To: userInteractionEventNotify |
|--------------------------------------|--------------------------------|
|                                      | ui                             |
|                                      | eventInfo (TpCallEventInfo):   |
| msisdn                               | OriginatingAddress             |
|                                      | DestinationAddress             |
|                                      | ServiceCode                    |
|                                      | DataTypeIndication             |
| ussd-DataCodingScheme<br>ussd-String | DataString                     |
|                                      | assignmentID                   |
|                                      | appInterface (output)          |

**Table 4-5: Parameter Mapping** 

### 4.1.6 userInteractionAborted

*userInteractionAborted* is a method that indicates to the application that the User Interaction service instance has terminated or closed abnormally. No further communication will be possible between the User Interaction service instance and the application.

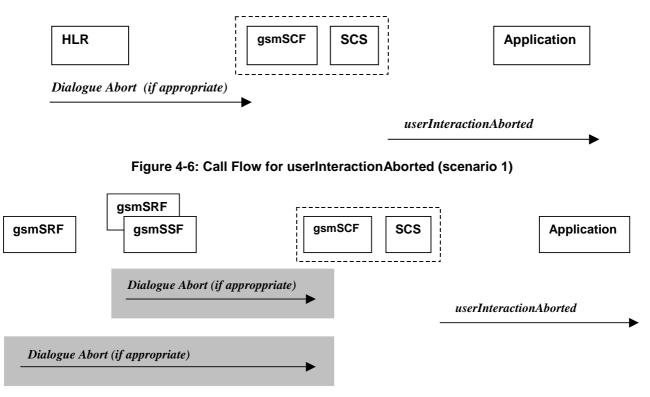

Figure 4-7: Call Flow for userInteractionAborted (scenario 2)

#### **Parameter Mapping**

None.

## 4.1.7 userInteractionNotificationInterrupted

*userInteractionNotificationInterrupted* is a method that indicates to the application that all user interaction event notifications have been temporarily interrupted.

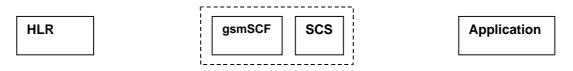

No appropriate MAP message

userInteractionNotificationInterrupted

#### Figure 4-8: Call Flow for userInteractionNotificationInterrupted

#### Table 4-6: Normal Operation

| Pre-conditions | User interaction event notifications have been enabled using<br>the enableUINotification method on the UIManager interface |  |  |
|----------------|----------------------------------------------------------------------------------------------------|--|--|
|                | The SCS has detected, or has been informed of, a fault which prevents further user                                         |  |  |
|                | interaction events from being notified                                                                                     |  |  |
| 2              | The SCS invokes the userInteractionNotificationInterrupted method                                                          |  |  |

#### **Parameter Mapping**

None.

### 4.1.8 userInteractionNotificationContinued

*userInteractionNotificationContinued* is a method that indicates to the application that user interaction event notifications will again be possible.

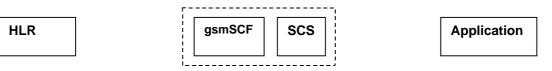

No appropriate MAP message

userInteractionNotificationContinued

#### Figure 4-9: Call Flow for userInteractionNotificationContinued

#### **Table 4-7: Normal Operation**

| Pre-conditions | User interaction event notifications have been interrupted                   |  |
|----------------|------------------------------------------------------------------------------|--|
|                | and userInteractionNotificationInterrupted method has been invoked           |  |
| 1              | The SCS detects that user interaction event notifications are again possible |  |
| 2              | The SCS invokes the userInteractionNotificationContinued method              |  |

#### **Parameter Mapping**

None.

## 4.1.9 userInteractionFaultDetected

*userInteractionFaultDetected* is a method that indicates to the application that a fault has been detected in the user interaction. This method is invoked e.g. if the call has been deassigned.

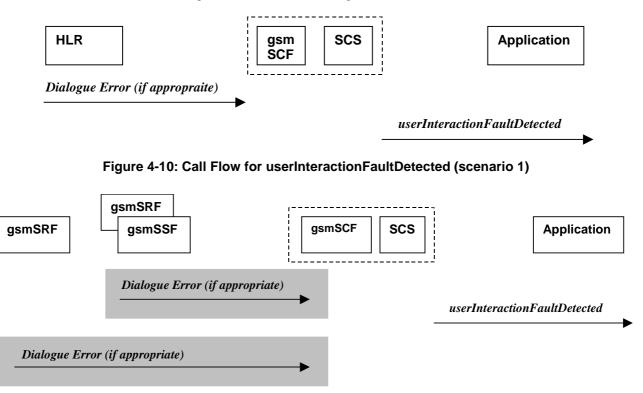

#### Figure 4-11: Call Flow for userInteractionFaultDetected (scenario 2)

Three Alternatives have been identified:

- 1. USSD based interaction between the MS and the gsmSCF (see table 4-8).
- 2. Interaction between a gsmSRF internal to the gsmSSF and the gsmSCF (see table 4-9).
- 3. Interaction between a gsmSRF and the gsmSCF (see table 4-10).

#### **Table 4-8: Normal Operation**

| <b>Pre-conditions</b> | USSD interaction is in progress and a dialogue is running between the HLR and gsmSCF            |
|-----------------------|-------------------------------------------------------------------------------------------------|
| 1                     | The gsmSCF detects or receives an indication that the there is an error in the user interaction |
| 2                     | The gsmSCF sends an equivalent internal message to the SCS                                      |
| 3                     | The SCS invokes the userInteractionFaultDetected method to the appropriate application          |

#### Table 4-9

| Pre-conditions | User interaction is in progress between the gsmSRF and the gsmSCF                             |
|----------------|-----------------------------------------------------------------------------------------------|
| 1              | The gsmSCF detects or receives an indication that there is an error in the user interaction   |
| 2              | The gsmSCF sends an equivalent internal message to the SCS                                    |
| 3              | The SCS invokes the <i>userInteractionFaultDetected</i> method to the appropriate application |

| Table | 4-10 |
|-------|------|
|-------|------|

| <b>Pre-conditions</b> | User interaction is in progress between the gsmSRF and the gsmSCF                               |  |
|-----------------------|-------------------------------------------------------------------------------------------------|--|
| 1                     | The gsmSCF detects or receives an indication that the there is an error in the user interaction |  |
| 2                     | The gsmSCF sends an equivalent internal message to the SCS                                      |  |
| 3                     | The SCS invokes the <i>userInteractionFaultDetected</i> method to the appropriate application   |  |

#### **Table 4-11: Parameter Mapping**

| From: Dialogue Error | To: userInteractionFaultDetected |
|----------------------|----------------------------------|
|                      | userInteractionIdentifier        |
|                      | fault                            |
| ReturnError          |                                  |

## 4.1.10 sendInfoReq

sendInfoReq is an asynchronous method that sends information to the user.

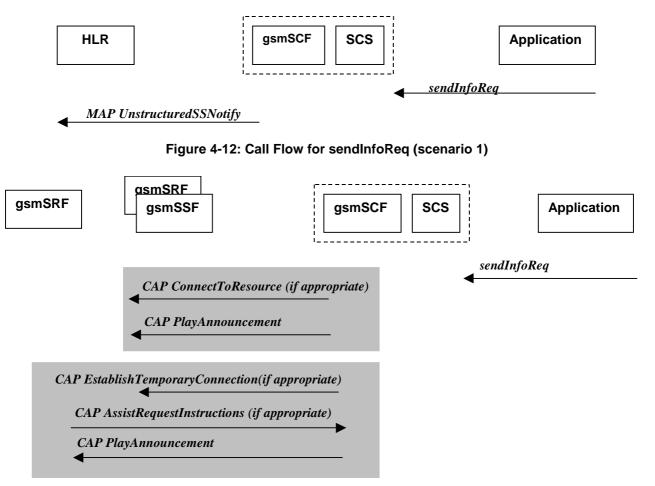

Figure 7-13: Call Flow for sendInfoReq (scenario 2)

Three Alternatives have been identified:

- 1. USSD based interaction between the MS and the gsmSCF (see table 4-12).
- 2. Interaction between a gsmSRF internal to the gsmSSF and the gsmSCF (see table 4-13).
- 3. Interaction between a gsmSRF internal to the gsmSSF and the gsmSCF (see table 4-14).

#### **Table 4-12: Normal Operation**

| Pre-conditions | USSD interaction                                                                                                    |
|----------------|----------------------------------------------------------------------------------------------------|
| 1              | The application invokes the sendInfo method                                                                                                    |
| 2              | The SCS sends an equivalent internal message to the gsmSCF                                                                                                    |
| 3              | The gsmSCF sends a MAP <b>UnstructuredSS-Notify</b> message to the HLR. If processUnstructuredSS-Request was previously received its result component may be sent containing ussd-DataCodingScheme and ussd-String (see note) |
| NOTE: For cal  | I-related USSD cases, the USSD is sent to the calling party.                                                                                                    |

#### Table 4-13

| <b>Pre-conditions</b>                                                                                                    |                                                                                                    |
|----------------------------------------------------------------------------------------------------|----------------------------------------------------------------------------------------------------|
| 1                                                                                                    | The application invokes the <i>sendInfoReq</i> method                                                                                                    |
| 2                                                                                                    | The SCS sends an equivalent internal message to the gsmSCF                                                                                                    |
| 3                                                                                                    | The gsmSCF is aware of a gsmSRF internal to the gsmSSF. The gsmSCF sends CAP<br><b>ConnectToResource</b> , and CAP <b>PlayAnnouncement</b> messages the gsmSSF (see note) |
| NOTE: The user interaction shall apply to all parties connected to the call segment for the user interactions initiated by the connectToResource and establishTemporaryConnection operations. |                                                                                                    |

#### Table 4-14

| <b>Pre-conditions</b> |                                                                                                    |
|-----------------------|----------------------------------------------------------------------------------------------------|
| 1                     | The application invokes the <i>sendInfoReq</i> method                                                                                                    |
| 2                     | The SCS sends an equivalent internal message to the gsmSCF                                                                                                    |
| 3                     | The gsmSCF is aware of an external gsmSRF. The gsmSCF sends CAP<br><i>EstablishTemporaryConnection</i> message the gsmSSF                                                               |
| 4                     | On receipt of the CAP <b>AssistRequestInstructions</b> message from the gsmSRF, the gsmSCF sends the CAP <b>PlayAnnouncement</b> message to the gsmSRF (see note)                       |
|                       | er interaction shall apply to all parties connected to the call segment for the user interactions d by the <i>connectToResource</i> and <i>establishTemporaryConnection</i> operations. |

#### **Table 4-15: Parameter Mapping**

| From: sendInfoReq        | To: MAP unstructuredSS-Notify        |
|--------------------------|--------------------------------------|
| userInteractionSessionID |                                      |
| info (choice)            |                                      |
| infolD                   |                                      |
| infoData                 | ussd-DataCodingScheme<br>ussd-String |
| infoAddress              |                                      |
| variableInfoSet          |                                      |
| repeatIndicator          |                                      |
| responseRequested        |                                      |
| assignmentID             |                                      |
|                          | alertingPattern                      |
|                          | msisdn                               |

| From: sendInfoReq        | To: CAP PlayAnnouncement                                                                                                    |
|--------------------------|----------------------------------------------------------------------------------------------------|
| userInteractionSessionID |                                                                                                    |
| info (choice)<br>infoID  | InformationToSend (choice)<br>inbandInfo<br>messageID (choice)<br>elementaryMessageID<br>text<br>messageContent<br>attributes<br>elementaryMessageIDs<br>variableMessage<br>elementaryMessageID variableParts<br>(sequence of the following choices)<br>integer<br>number<br>time<br>date<br>price<br>numberOfRepetitions<br>duration<br>interval<br>tone<br>toneID<br>duration |
| infoData                 |                                                                                                    |
| infoAddress              |                                                                                                    |
| variableInfoSet          | The contents are directly mapped to variableParts above                                                                                                    |
| variablePartInteger      |                                                                                                    |
| variablePartAddress      |                                                                                                    |
| variablePartTime         |                                                                                                    |
| variablePartDate         |                                                                                                    |
| variablePartPrice        |                                                                                                    |
| repeatIndicator          | This integer value is directly mapped to numberOfRepetitions above                                                                                                    |
|                          | disconnectFromIPForbidden (according to responseRequested)                                                                                                    |
| responseRequested        | requestAnnouncementComplete                                                                                                    |
| assignmentID             |                                                                                                    |

#### Table 4-16

## 4.1.11 sendInfoRes

*sendInfoRes* is an asynchronous method that informs the application about the start or the completion of a *sendInfoReq()*. This response is called only if the application has requested a response.

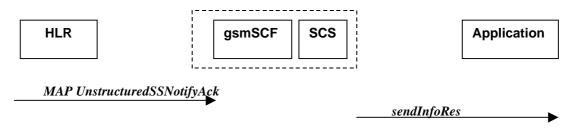

Figure 4-14: Call Flow for sendInfoRes (scenario 1)

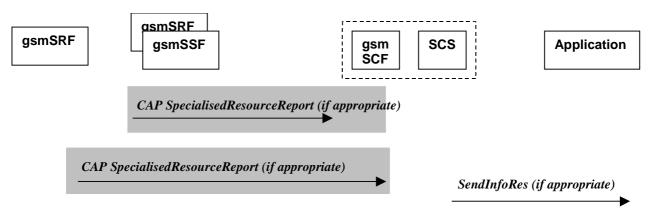

#### Figure 4-15: Call Flow for sendInfoRes (scenario 2)

Three Alternatives have been identified:

- 1. USSD based interaction between the MS and the gsmSCF (see table 4-17).
- 2. Interaction between a gsmSRF internal to the gsmSSF and the gsmSCF (see table 4-18).
- 3. Interaction between a gsmSRF internal to the gsmSSF and the gsmSCF (see table 4-19).

#### **Table 4-17: Normal Operation**

| <b>Pre-conditions</b> | The application has previously invoked the sendInfoReq method                                 |  |
|-----------------------|-----------------------------------------------------------------------------------------------|--|
|                       | and has requested a notification                                                              |  |
| 1                     | The gsmSCF receives an MAP unstructured <b>SS-Notify acknowledgement</b> message from the HLR |  |
| 2                     | The gsmSCF sends an equivalent internal message to the SCS                                    |  |
| 3                     | The SCS identifies the correct application and invokes the sendInfoRes method                 |  |

#### Table 4-18

| Pre-conditions | The application has previously invoked the sendInfoReq method                 |
|----------------|-------------------------------------------------------------------------------|
|                | and has requested a notification                                              |
| 1              | The gsmSCF receives a CAP <b>SpecialisedResourceReport</b> message from the   |
|                | gsmSSF indicating that the announcement has been played to the subscriber     |
| 2              | The gsmSCF sends an equivalent internal message to the SCS                    |
| 3              | The SCS identifies the correct application and invokes the sendInfoRes method |

#### Table 4-19

| Pre-conditions | The application has previously invoked the sendInfoReq method<br>and has requested a notification                                                     |
|----------------|----------------------------------------------------------------------------------------------------|
|                | The gsmSCF receives a CAP <b>SpecialisedResourceReport</b> message from the gsmSRF indicating that the announcement has been played to the subscriber |
| 2              | The gsmSCF sends an equivalent internal message to the SCS                                                                                            |
| 3              | The SCS identifies the correct application and invokes the <i>sendInfoRes</i> method                                                                  |

#### Table 4-20: Parameter Mapping

| From: CAP SpecialisedResourceReport | To: sendInfoRes          |
|-------------------------------------|--------------------------|
|                                     | userInteractionSessionID |
|                                     | assignmentID             |
|                                     | response                 |

## 4.1.12 sendInfoErr

sendInfoErr is an asynchronous method that indicates that the request to send information was unsuccessful.

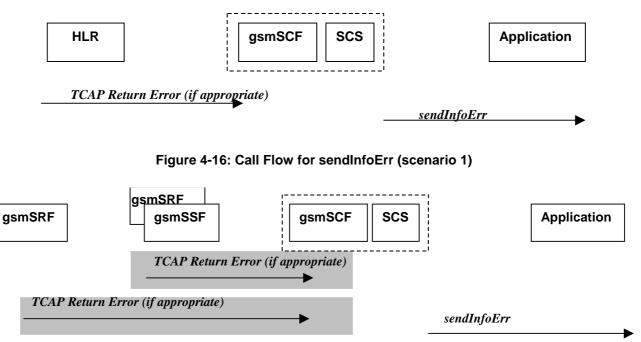

#### Figure 4-17: Call Flow for sendInfoErr (scenario 2)

#### **Table 4-21: Normal Operation**

| Pre-cond | itions                                                                 | The application has previously invoked the sendInfoReq method                        |  |
|----------|------------------------------------------------------------------------|--------------------------------------------------------------------------------------|--|
| 1        |                                                                        | The gsmSCF receives a message from the either the HLR, the gsmSSF or the             |  |
|          |                                                                        | gsmSRF indicating an error in the previous sendInfoReq method. Alternatively the     |  |
|          |                                                                        | gsmSCF may internal detect that the application has incorrectly sent the information |  |
| 2        |                                                                        | The gsmSCF sends an equivalent internal message to the SCS                           |  |
| 3        |                                                                        | The SCS identifies the correct application and invokes the sendinfoErr method        |  |
| For:     |                                                                        |                                                                                      |  |
| 1. U     | <ol> <li>USSD based interaction between the MS and the CSE.</li> </ol> |                                                                                      |  |
| 2. In    | Interaction between a gsmSRF internal to the gsmSSF and the CSE.       |                                                                                      |  |
| 3. In    | Interaction between a gsmSRF internal to the gsmSSF and the CSE.       |                                                                                      |  |

#### Table 4-22: Parameter Mapping

| From: TCAP Return Error | To: sendInfoErr          |
|-------------------------|--------------------------|
|                         | userInteractionSessionID |
| InvokeID                | assignmentID             |
| Error                   | error                    |

## 4.1.13 sendInfoAndCollectReq

*sendInfoAndCollectReq* is an asynchronous method that plays an announcement or sends other information to the user and collects some information from the user. The announcement usually prompts for a number of characters (for example, these are digits or text strings such as "YES" if the user's terminal device is a phone).

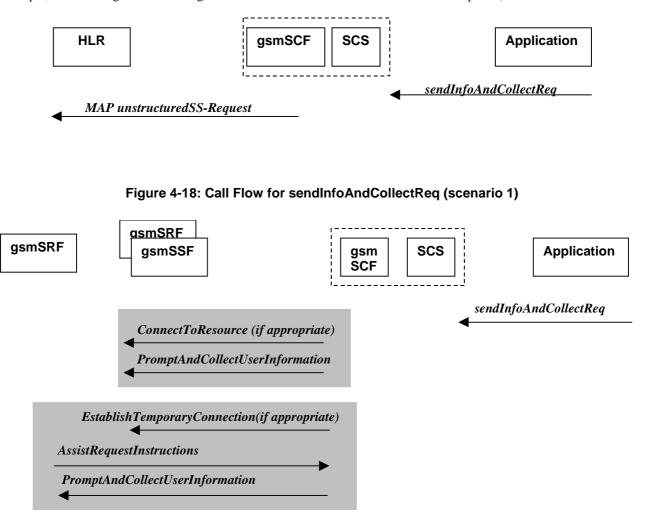

#### Figure 4-19: Call Flow for sendInfoAndCollectReq (scenario 2)

Three Alternatives have been identified:

- 1. USSD based interaction between the MS and the gsmSCF (see table 4-23).
- 2. Interaction between a gsmSRF internal to the gsmSSF and the gsmSCF (see table 4-24).
- 3. Interaction between a gsmSRF internal to the gsmSSF and the gsmSCF (see table 4-25).

#### Table 4-23: Normal Operation

| <b>Pre-conditions</b> | USSD interaction                                                |  |
|-----------------------|-----------------------------------------------------------------|--|
| 1                     | The application invokes the <i>sendInfoAndCollectReq</i> method |  |
| 2                     | The SCS sends an equivalent internal message to the gsmSCF      |  |
| 3                     | The gsmSCF sends a MAP unstructuredSS-Request message           |  |

#### Table 4-24

| Pre-conditions |                                                                                                    |  |
|----------------|----------------------------------------------------------------------------------------------------|--|
| 1              | he application invokes the sendInfoAndCollectReq method                                                                                                   |  |
| 2              | The SCS sends an equivalent internal message to the gsmSCF                                                                                                |  |
|                | The gsmSCF is aware of a gsmSRF internal to the gsmSSF. The gsmSCF sends CAP<br>ConnectToResource and PromptAndCollectUserInformation messages the gsmSSF |  |

#### Table 4-25

| Pre-conditions |                                                                              |  |
|----------------|------------------------------------------------------------------------------|--|
| 1              | The application invokes the <i>sendInfoAndCollectReq</i> method              |  |
| 2              | he SCS sends an equivalent internal message to the gsmSCF                    |  |
| 3              | The gsmSCF is aware of an external gsmSRF. The gsmSCF sends CAP              |  |
|                | EstablishTemporaryConnection, message the gsmSSF                             |  |
| 4              | On receipt of the CAP AssistRequestInstructions message from the gsmSRF, the |  |
|                | gsmSCF sends the CAP PromptAndCollectUserInformation message to the gsmSRF   |  |

#### Table 4-26: Parameter Mapping

| From: sendInfoAndCollectReq | To: MAP unstructuredSS-Request |
|-----------------------------|--------------------------------|
| userInteractionSessionID    |                                |
| info (choice)               |                                |
| infolD                      |                                |
| infoData                    | ussd-DataCodingScheme          |
|                             | ussd-String                    |
| infoAddress                 |                                |
| variableInfo                |                                |
| criteria                    |                                |
| responseRequested           |                                |
|                             | alertingPattern                |
|                             | msisdn                         |
| assignmentID                |                                |

| From: sendInfoAndCollectReq | To: CAP PromptAndCollectUserInformation                                                                                                    |
|-----------------------------|----------------------------------------------------------------------------------------------------|
| userInteractionSessionID    |                                                                                                    |
|                             | disconnectFromIPForbidden (always true)                                                                                                    |
| info (choice)               |                                                                                                    |
| infolD                      |                                                                                                    |
| InfoID                      | InformationToSend (choice)<br>inbandInfo<br>messageID (choice)<br>elementaryMessageID<br>text<br>messageContent<br>attributes<br>elementaryMessageIDs<br>variableMessage<br>elementaryMessageID variableParts<br>(sequence of the following choices)<br>integer<br>number<br>time<br>date<br>price<br>numberOfRepetitions<br>duration<br>interval |
|                             | toneID<br>duration                                                                                                    |
| infoData                    |                                                                                                    |
| infoAddress                 |                                                                                                    |
| variableInfo                | The contents are directly mapped to variableParts above                                                                                                    |
| variablePartInteger         |                                                                                                    |
| variablePartAddress         |                                                                                                    |
| variablePartTime            |                                                                                                    |
| variablePartDate            |                                                                                                    |
| variablePartPrice           |                                                                                                    |
| criteria                    | collectedInfo                                                                                                    |
|                             | collectedDigits                                                                                                    |
| minLength                   | minimumNbOfDigits                                                                                                    |
| maxLength                   | maximumNbOfDigits                                                                                                    |
| endSequence                 | endOfReplyDigit                                                                                                    |
|                             | cancelDigit                                                                                                    |
|                             | startDigit                                                                                                    |
| startTimeout                | firstDigitTimeOut                                                                                                    |
| interCharTimeout            | interDigitTimeOut                                                                                                    |
|                             | errorTreatment                                                                                                    |
|                             | interruptableAnnInd                                                                                                    |
|                             | voiceInformation                                                                                                    |
|                             | voiceBack                                                                                                    |
| responseRequested           |                                                                                                    |
| assignmentID                |                                                                                                    |

#### Table 4-27

### 4.1.14 sendInfoAndCollectRes

sendInfoAndCollectRes is an asynchronous method that returns the information collected to the application.

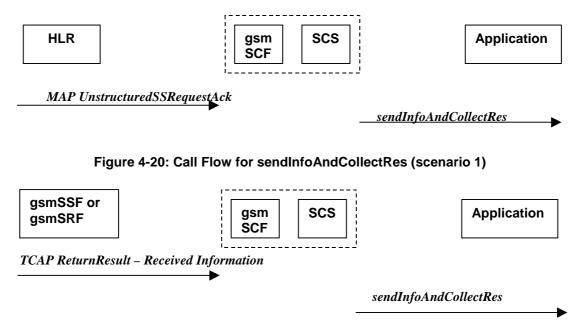

#### Figure 4-21: Call Flow for sendInfoAndCollectRes (scenario 2)

Two Alternatives have been identified:

- 1. USSD based interaction between the MS and the gsmSCF (see table 4-28).
- 2. Interaction with an gsmSRF internal to gsmSSF or external (see table 4-29).

#### **Table 4-28: Normal Operation**

| <b>Pre-conditions</b> | The application has invoked a sendInfoAndCollectReq()                               |  |
|-----------------------|-------------------------------------------------------------------------------------|--|
| 1                     | The gsmSCF receives a MAP UnstructuredSS-Request acknowledgement                    |  |
|                       | message from the HLR                                                                |  |
| 2                     | The gsmSCF sends an equivalent internal message to the SCS                          |  |
| 3                     | The SCS invokes the <i>sendInfoAndCollectRes</i> method to the correct applications |  |

#### Table 4-29

| <b>Pre-conditions</b> | The application has invoked a sendInfoAndCollectReq()                                     |  |
|-----------------------|-------------------------------------------------------------------------------------------|--|
| 1                     | The gsmSCF receives a TCAP <b>ReturnResult</b> from the gsmSSF or the gsmSRF depending    |  |
|                       | on whether a direct or indirect gsmSRF is used containing the Received Information        |  |
| 2                     | The gsmSCF sends an equivalent internal operation to the SCS                              |  |
| 3                     | The SCS identifies the correct application instance and invokes the sendinfoAndCollectRes |  |
|                       | method                                                                                    |  |

#### Table 4-30: Parameter Mapping

| From: MAP unstructuredSS-Request acknowledgement | To: sendInfoAndCollectRes |
|--------------------------------------------------|---------------------------|
|                                                  | userInteractionSessionID  |
|                                                  | assignmentID              |
|                                                  | response                  |
| ussd-DataCodingScheme                            | info                      |
| ussd-String                                      |                           |

| From: TCAP Return Result (Received Information) | To: sendInfoAndCollectRes         |
|-------------------------------------------------|-----------------------------------|
|                                                 | userInteractionSessionID          |
|                                                 | assignmentID                      |
|                                                 | response                          |
| DigitsResponse                                  | info (only the digits are mapped) |

#### Table 4-31

## 4.1.15 sendInfoAndCollectErr

*sendInfoAndCollectErr* is an asynchronous method that indicates that the request to send information and collect a response was unsuccessful.

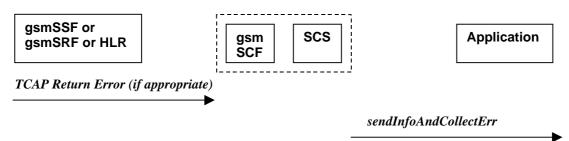

#### Figure 4-22: Call Flow for sendInfoAndCollectErr

Two Alternatives have been identified:

- 1. USSD based interaction between the MS and the gsmSCF (see table 4-32).
- 2. Interaction with an gsmSRF internal to gsmSSF or external gsmSRF (see table 4-33).

#### Table 4-32: Normal Operation

| Pre-conditions | The application has invoked a sendInfoAndCollectReq()                                   |
|----------------|-----------------------------------------------------------------------------------------|
| 1              | The gsmSCF detects an error in the sendinfoAndCollectReq method or receives a message   |
|                | form the HLR indicating an error that there is an error in sendInfoAndCollectReq method |
| 2              | The gsmSCF sends an equivalent internal message to the SCS                              |
| 3              | The SCS invokes the sendInfoAndCollectErr method to the correct application             |

#### Table 4-33

| Pre-conditions | The application has invoked a sendInfoAndCollectReq()                                     |  |  |  |  |  |
|----------------|-------------------------------------------------------------------------------------------|--|--|--|--|--|
| 1              | ne gsmSCF either detects and error or receives a TCAP <i>Error</i> from the gsmSSF or the |  |  |  |  |  |
|                | gsmSRF depending on whether a direct or indirect gsmSRF is used                           |  |  |  |  |  |
| 2              | The gsmSCF sends an equivalent internal operation to the SCS                              |  |  |  |  |  |
| 3              | The SCS identifies the correct application instance and invokes the sendInfoAndCollectErr |  |  |  |  |  |
|                | method                                                                                    |  |  |  |  |  |

#### Table 4-34: Parameter Mapping

| From: TCAP Return Error | To: sendInfoAndCollectErr |
|-------------------------|---------------------------|
|                         | userInteractionSessionID  |
|                         | assignmentID              |
| error                   | error                     |

### 4.1.16 release

*release* is a method that requests that the relationship between the application and the user interaction object be released. It causes the release of the used user interaction resources and interrupts any ongoing user interaction.

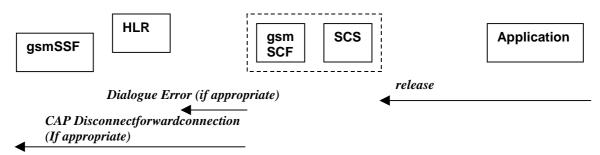

Figure 4-23: Call Flow for release

Two Alternatives have been identified:

- 1. USSD based interaction.
- 2. Interaction with a gsmSRF internal to gsmSSF or external gsmSRF (see table 4-36).

#### **Table 4-35: Normal Operation**

| Pre-conditions | The gsmSCF has an open dialogue with the HLR                           |  |  |  |  |  |
|----------------|------------------------------------------------------------------------|--|--|--|--|--|
| 1              | The application invokes a <i>release</i>                               |  |  |  |  |  |
| 2              | The SCS sends an equivalent internal message to the gsmSCF             |  |  |  |  |  |
| 3              | The gsmSCF sends a TCAP <i>Abort</i> message to the HLR if appropriate |  |  |  |  |  |

#### Table 4-36

| Pre-conditions | The application has previously invoked the sendInfoAndCollectErr.<br>The gsmSCF is waiting for a response form the user |  |  |  |  |
|----------------|----------------------------------------------------------------------------------------------------|--|--|--|--|
| 1              | The application invokes a release                                                                                       |  |  |  |  |
| 2              | The SCS sends an equivalent internal message to the gsmSCF                                                              |  |  |  |  |
| 3              | The gsmSCF sends a CAP <i>DisconnectForwardConnection</i> to the gsmSSF                                                 |  |  |  |  |

#### Table 4-37: Parameter Mapping

| From: release            | To: Dialogue Error |
|--------------------------|--------------------|
| userInteractionSessionID |                    |
|                          | TC-U-ABORT         |
|                          | TC-P-ABORT         |

#### Table 4-38:

| From: release            | To: CAP DisconnectForwardConnection |
|--------------------------|-------------------------------------|
| userInteractionSessionID |                                     |

## 4.1.17 abortActionReq

*abortActionReq* is an asynchronous method that aborts a user interaction operation, e.g. a *sendInfoReq*, from the specified call. The call remains otherwise unaffected. The user interaction call service interrupts the current action on the specified call.

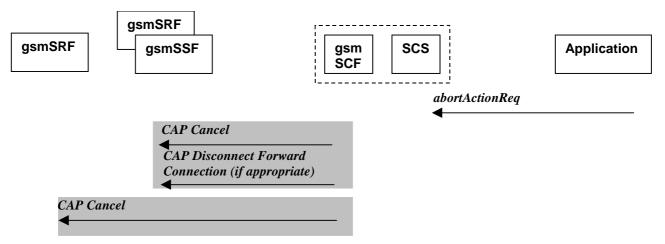

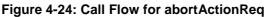

#### **Table 4-39: Normal Operation**

| Pre-conditions | The application has previously invoked e.g. the sendInfoAndCollectReq.<br>The gsmSCF is waiting for a response form the user                                               |
|----------------|----------------------------------------------------------------------------------------------------|
| 1              | The application invokes a <i>abortActionReq</i>                                                                                                    |
| 2              | The SCS sends an equivalent internal message to the gsmSCF                                                                                                    |
| 3              | The gsmSCF sends a CAP <i>Cancel</i> message to the gsmSSF or the gsmSRF as appropriate and may send a CAP <i>DisconnectForwardConnection</i> to the gsmSSF if appropriate |

#### Table 4-40: Parameter Mapping

| From: abortActionReq     | To: CAP Cancel |
|--------------------------|----------------|
| userInteractionSessionID |                |
| assignmentID             | InvokeID       |
|                          | allRequests    |

### 4.1.18 abortActionRes

*abortActionRes* is an asynchronous method that confirms that the request to abort a user interaction operation on a call was successful.

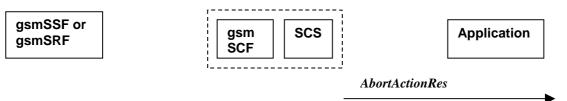

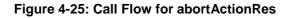

There is no equivalent CAP/MAP mapping message.

| Pre-conditions | The application has previously invoked the <i>abortActionReq</i> .<br>The gsmSCF has sent the necessary instruction to the gsmSSF or the gsmSRF<br>and is running a timer awaiting for any possible error return message.<br>This timer expires and no errors are returned |
|----------------|----------------------------------------------------------------------------------------------------|
| 2              | The gsmSCF determines that the CAP <i>Cancel</i> operation was successful. The gsmSCF sends an equivalent internal message to the SCS                                                                                                    |
| 3              | The SCS invokes the <i>abortActionRes</i> method to the appropriate application.                                                                                                    |

#### Table 4-41: Normal Operation

### 4.1.19 abortActionErr

*abortActionErr* is an asynchronous method that indicates that the request to abort a user interaction on a call resulted in an error.

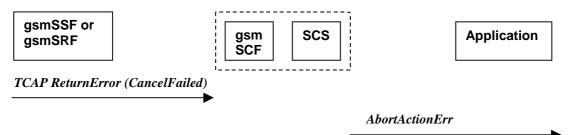

#### Figure 4-26: Call Flow for abortActionErr

#### **Table 4-42: Parameter Mapping**

| From: TCAP error primitive | To: abortActionErr       |
|----------------------------|--------------------------|
|                            | userInteractionSessionID |
|                            | assignmentID             |
| TC-U-ERROR                 | error                    |

## Annex A: Change history

|          | Change history |           |     |     |                                                                                                    |       |       |
|----------|----------------|-----------|-----|-----|----------------------------------------------------------------------------------------------------|-------|-------|
| Date     | TSG #          | TSG Doc.  | CR  | Rev | Subject/Comment                                                                                                    | Old   | New   |
| Mar 2001 | CN_11          | NP-010131 | 011 |     | CR 29.998: for moving TR 29.998 from R99 to Rel 4 (N5-010159)                                                                           | 3.2.0 | 4.0.0 |
| Jun 2002 | CN_16          |           |     |     | Automatically upgraded to Rel-5 (i.e. no change/CR). The overview of the enlarged 29.198/29.998-family was updated in the Introduction. | 4.0.0 | 5.0.0 |
| Dec 2004 | CN_26          |           |     |     | Automatically upgraded to Rel-6 (i.e. no change/CR). The overview of the enlarged 29.198/29.998-family was updated in the Introduction. | 5.0.0 | 6.0.0 |
| Mar 2007 | CT_35          |           |     |     | Automatic upgrade to R7 (no CR needed)                                                                                                  | 6.0.0 | 7.0.0 |
| 1        |                |           |     |     |                                                                                                    |       |       |

## History

| Document history |            |             |
|------------------|------------|-------------|
| V7.0.0           | March 2007 | Publication |
|                  |            |             |
|                  |            |             |
|                  |            |             |
|                  |            |             |